# Relational Mixed Up Dots

Educator's Guide

# **Overview &**

CS Hands-On is a 501(c)(3) nonprofit teaching computational thinking skills through technology-free lessons and activities. This curriculum is built to teach fundamental computer science concepts in an engaging, hands-on way. In this mission, students use relational operators to decode a dot-to-dot drawing.

#### Prerequisite Knowledge

Student should have completed the Binary Pixel Art activity which introduces the binary number system.

#### Lesson Details

Travelling to Logicland, students will learn to break problems down into smaller parts with Lex. Students will learn how to compare numbers using relational operators to decode a dot-to-dot drawing.

This lesson was developed for students ages 6 to 12, and can be modified for students of all skills and ages. This lesson takes around 30 minutes.

# Learning Objectives

## Key Question

How can we compare numbers using relational operators?

#### Key Terms

Relational Operator: Symbols used to compare two numerical values with each other.

## Curriculum Standards

Students should be able to...

- Explain and compare numbers with relational operators (Logic)
- Read and interpret relational operators (Literacy)
- Use relational operator clues to solve a dot-to-dot drawing (Creative Arts)

[View standards addressed here](https://docs.google.com/spreadsheets/d/1q_79QLFOCdAf8ABs0ntrwWIzXoD6SzIFWnVaQmTBtHI/edit?usp=sharing)

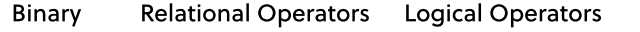

### Lesson Plan

#### **Materials**

- Mixed Up Dots worksheet (per student)
- Writing utensil: Markers, pencils, pens, etc. (per student)

#### Setup

- Hand out a Mixed Up Dots worksheet to each student
- Set up your classroom to have students sitting individually or in groups

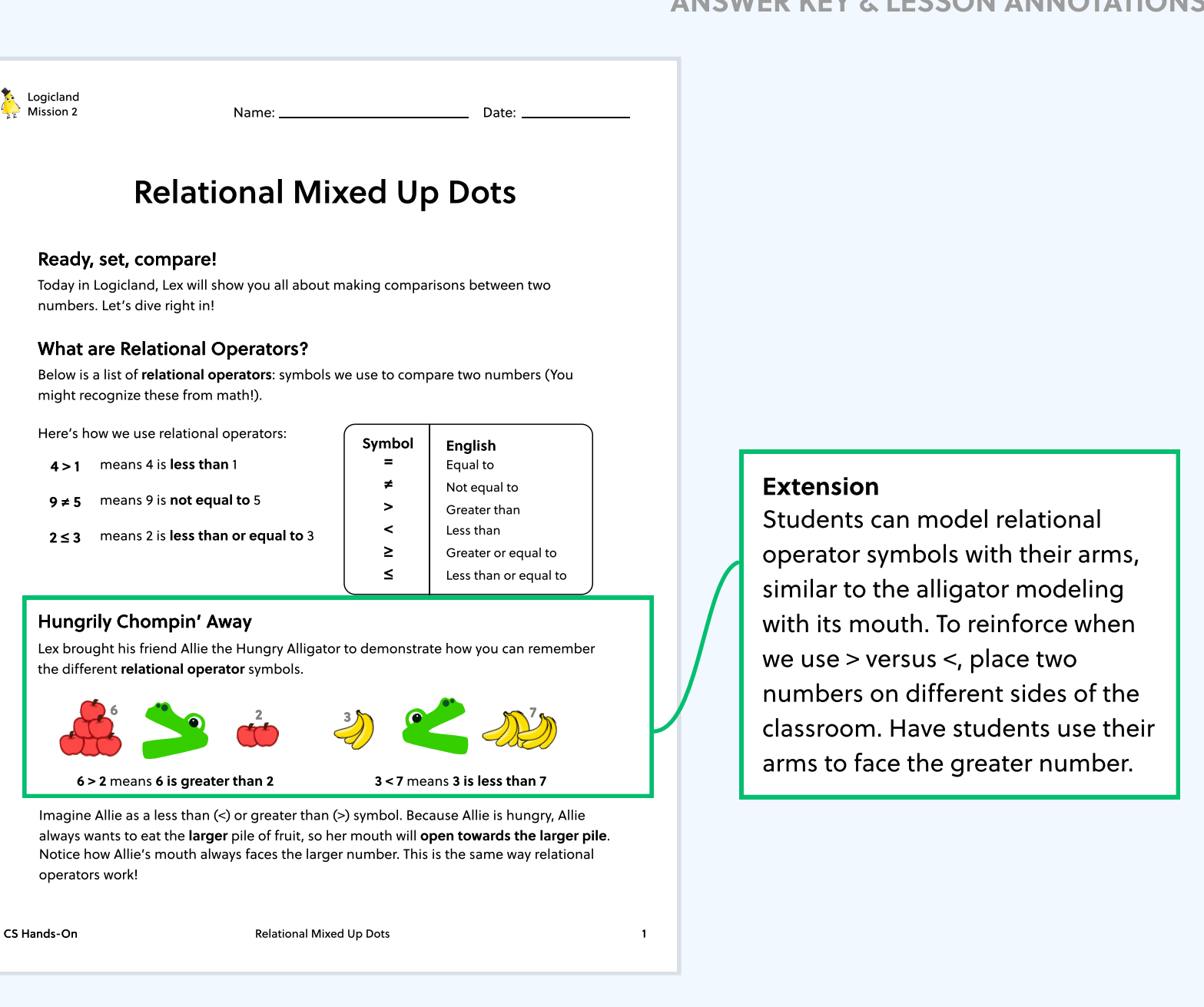

#### ANSWER KEY & LESSON ANNOTATIONS

#### You might be wondering: Why are relational operators important, and how can they be used? Let's take a look at an example from Logichips, a potato chip factory at Logicland! To keep their promise, they have a machine that only packages bags of chips when there are at least 15 chips inside. Using relational operators, we can write this as: Logichips is thankful for relational operators because they help Logichips decide which bags of chips they package. Accordingly, relational operators help us make decisions by comparing two values with each other. Logichips Factory Logichips promises that each bag of potato chips has at least 15 chips inside. LOGICHIPS FACTORY  $\sim$ Number of chips ≥ 15 Dot-To-Dot Fun! ින්, 11 5 10 2 Logicland Mission 2

Uh-oh, Lex accidentally dropped his dot-to-dot puzzle on the floor! Now, the numbers on his puzzle are all mixed up and out of order. On the next page, use your knowledge of relational operators to complete the picture with hints from Lex's friends!

CS Hands-On Relational Mixed Up Dots 2

#### Reflect

As demonstrated by the Logichips Factory, we can use relational operators to check if we meet specific requirements. What are other scenarios where relational operators are helpful? Examples include:

- Checking if the amount of lead in drinking water is less than 1 ppb (parts per billion).
- Weighing juice pouches to make sure they all have equal amounts
- Measuring if the weight of a piece of luggage at an airport is less than 50 pounds.

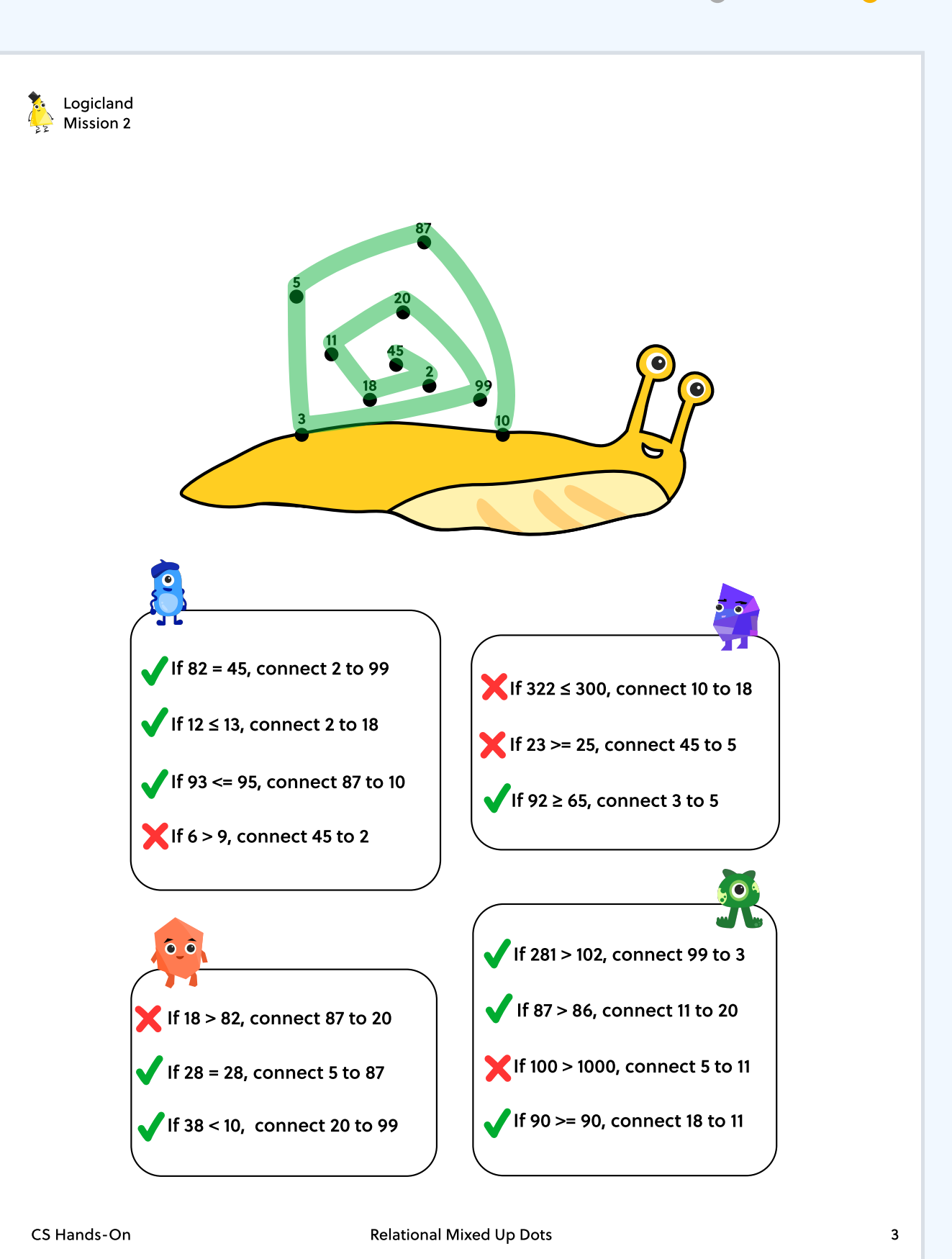

# Wrap up & reflect

Group students into pairs and have them discuss the following reflection questions. Afterwards, have students share their ideas as a class.

- Relational operators help us make decisions from the comparison of two numerical values. • Why are relational operators important to use? Provide examples.
	- For instance, we can evaluate if the amount of lead in drinking water is small enough to make the water safe for us to drink.
	- Another example could be checking the amount of gas in a car to ensure it never reaches zero.